# **Hinweise und Erläuterungen zur doppischen Haushaltsplanung 2012**

*Stand: 31.08.2011*

**Diese Ausführungen werden lfd. fortgeschrieben. Es empfiehlt sich, diese Informationen regelmäßig nach Änderungen und Ergänzungen durchzusehen; diese Texte sind in blauer Schrift verfasst.**

Zu folgenden **Terminen** müssen die Daten eingegeben sein:

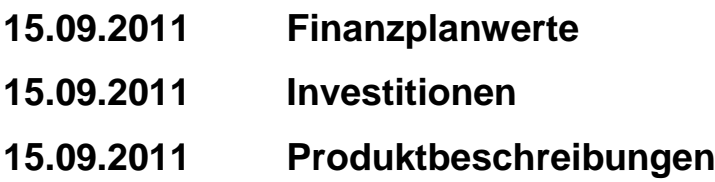

## **Vor Beginn der Dateneingabe sollte folgendes überprüft werden:**

## **Produktkonto**

Der richtige Eintrag von Basisdaten in den Stammdaten eines Produktkontos ist wesentliche Voraussetzung dafür, dass die Finanzdaten richtig und vollständig zugeordnet werden. Prüfen Sie deshalb (GBH – Auskunft – Produktkonten), ob insbesondere folgende Daten zutreffen:

- zust. Amt (= ressourcenverantwortlicher Fachdienst*) Karteikarte Einstellungen 1*
- alternative Produktnummer (= Ziffer der Produktbeschreibung) *Karteikarte Einstellungen 2*

Prüfen Sie bitte vor Beginn der Eingabe die Ihrem Fachdienst zugeordneten Konten auf Vollständigkeit und Fachdienstzuordnung. **Überprüfen Sie dabei insbesondere die durch das Benchmarking erfolgten Umstellungen.**

## **Zu beplanende Konten**

Es dürfen nur Produktkonten beplant werden, die nach dem Kontenrahmen der Gemeindehaushaltsverordnung den Geschäftsvorfall auch zutreffend abbilden. Sollte sich herausgestellt haben, dass ein Konto falsch gebildet und für 2011 beplant wurde, so müssen nun die neuen richtigen Konten genutzt werden.

Informieren Sie uns bitte rechtzeitig, wenn in diesem Zusammenhang noch weitere Konten umgestellt werden müssen.

#### **Produktkonto-Bezeichnung**

Der Text kann bei Bedarf von Ihnen ergänzt bzw. angepasst werden. Sollte Ihr Fachdienst hier entsprechende Wünsche haben, so sprechen Sie uns bitte an.

## **Zusätzliche Konten**

Um alle Geschäftsvorfälle und insbesondere Investitionen vollständig und korrekt abbilden zu können, werden oftmals noch weitere bzw. andere Produktkonten (z. B. Bestandskonten bei Investitionen) benötigt. Rufen Sie uns an, wir richten die notwendigen Konten dann ein.

## **Folgende Daten werden zentral eingegeben:**

#### **Personalaufwand**

Auf der Grundlage der von den Fachdiensten im Rahmen der diesjährigen Abfrage gemeldeten Zuordnung der Stellenanteile des Personals wird der FD 1.10 die Ansätze 2012 bei den Buchungsprodukten hinterlegen.

## **Geschäftsaufwand**

Zentral verwalteter Geschäftsaufwand wird vom FD 1.10 beplant.

## **Fortbildungsaufwand**

wird zentral vom FD 1.10 beplant.

**Erträge aus der Auflösung von Sonderposten und Aufwendungen aus der Auflösung von aRAP** (aufzulösende Zuwendungen) **und Bilanzielle Abschreibungen aus Sachanlagen** Diese Werte werden durch den FD 1.20 eingegeben.

## **Investitionen**

Die Eingabe der Daten für Investitionen (Baumaßnahmen, bewegliche Gegenstände, Software, erhaltene und gewährte Zuwendungen) erfolgt durch den FD 1.20. Die Dateneingabe erstreckt sich über die Bestandskonten mit den dazugehörigen Finanzrechnungskonten.

Die hierfür notwendigen Informationen wird der FD 1.20 mit Hilfe von Vordrucken bei den Fachdiensten abfragen. **Bitte senden Sie die Vordrucke per Mail (nicht als PDF-Dokument) an den FD 1.20.**

## **Folgendes sollte bei der Eingabe bedacht werden:**

#### **Voreinstellungen im Programm**

Vor Beginn der Dateneingabe treffen Sie bitte im Programm über "Datei – temp Konfig." folgende Voreinstellungen: Mandant 01 und Haushaltsjahr 2012.

#### **Filter in der Planungsmaske**

Damit Sie nur den für die Planung benötigten Bestand an Produktkonten angezeigt bekommen,

sollte ein entsprechender Filter gesetzt werden; z. B. Ziffer des zu beplanenden Produktes, Ziffer der Aufwands- oder Ertragsart.

## **Ansätze der Ergebnis- und Finanzkonten**

Im ersten Planschritt können die Ansätze der Produktkonten von Ergebnis- und Finanzrechnung in der Höhe identisch sein. In der Planungsmaske erscheinen die Planwerte des Ergebnisplanes deshalb in gleicher Höhe in den zugehörigen Konten im Finanzplan. In einem folgenden Schritt ist zu prüfen, ob eine periodenbedingte Anpassung *– siehe auch Kassenwirksamkeitsprinzip* - erforderlich ist und wäre dann von Ihnen vorzunehmen. Eine

entsprechende Erläuterung ist beim Produktkonto des Ergebnisplanes einzugeben.

## **Planungsgenauigkeit**

Die Ergebnisse der Jahresrechnungen der letzten Jahre veranlassen uns darauf hinzuweisen, dass die Planansätze aller Konten möglichst präzise ermittelt werden müssen. Sicherheitspuffer in der bisherigen Größenordnung können nicht akzeptiert werden. Es sollte bedacht werden, dass erfahrungsgemäß Mehraufwand/-ausgaben eines Fachgebietes im Fachdienst-, zumindest aber im Fachbereichsbudget insgesamt aufgefangen werden können. Bei besonderen oder gravierenden Abweichungen haben wir auch weiterhin die Möglichkeit, diese über- bzw. außerplanmäßig zu genehmigen. Auch ein Nachtragshaushalt wäre möglich.

## **Kassenwirksamkeitsprinzip / zeitl. Zuordnung von Aufwand und Ertrag**

Die Jährlichkeit des Haushaltsjahres ist zwingendes Entscheidungskriterium für die Zuordnung des Planansatzes und im späteren Buchungsgeschäft. D. h., dass der tatsächliche Zeitpunkt von Einund Auszahlungen sowie der Entstehung von Aufwand und Ertrag für die zeitliche Einordnung bindend ist.

## **Zweckbindungsringe**

Es muss sichergestellt sein, dass zweckgebundene Erträge bzw. Einzahlungen nur für den bestimmten Zweck genutzt werden. In diesem Fall informieren Sie bitte den FD 1.20. Wir richten den erforderlichen Zweckbindungsring dann ein.

## **Erläuterungen im Haushalt**

Hintergründe zur Ermittlung und Notwendigkeit eines Produktkontenansatzes sowie weitergehende Informationen sind in proDoppik als "**Erläuterung**" aufzunehmen. Die Funktion "Notizen" bitte nicht nutzen, da diese Eingaben nicht in Verbindung mit den Produktkonten/-daten gedruckt werden können. Erläuterungen stellen eine Information zu den eingegebenen Daten des jeweiligen Planjahres dar. Texte aus Vorjahren werden nicht ins Folgejahr übertragen.

## **Planungszeitraum**

Es sind die Plandaten für das Planjahr 2012 und den *mittelfristigen Planungszeitraum bis 2015* einzugeben.

### vorläufiges **Ergebnis**

Hier wird das vorläufige Ergebnis des allerdings noch nicht fertigen Jahresabschlusses 2010 (JA) ausgewiesen.

*Achtung*! Die JA 2009 und 2010 können erst abgeschlossen werden, wenn die Eröffnungsbilanz abschließend geprüft und damit insbesondere die Grundlagen der Berechnung für Abschreibungen, investive Zuwendungen und Personalrückstellungen verbindlich feststehen. Bis dahin werden hier also nur vorläufige Werte ausgewiesen.

## **Ansätze 2011**

Diese Daten entsprechen dem vom Kreistag beschlossenen Haushalt inklusive Nachtrag.

## **Vorbelegung der Ansätze 2012**

Die Vorbelegung mit den Plandaten aus dem Vorjahr hat in den Vorjahren oft dazu geführt, dass die Notwendigkeit zahlreicher Ansätze dem Grunde und der Höhe nach nicht überprüft oder fortgeschrieben wurde. Wir haben uns deshalb dafür entschieden alle Werte auf "0" zu setzen.

## **Produktbeschreibung**

## **Ziffer der Produktbeschreibung**

Der Haushalt ist mit seinen Teilplänen nach der organisatorischen Verwaltungsstruktur zusammengestellt. Die Produktbeschreibungen haben deshalb eine Ziffernfolge in Anlehnung an die Organisations-Ziffer erhalten (sogenannte "alternative Produktnummer"), die auch bei den zuzurechnenden Produktkonten hinterlegt ist und über die Auswertungen und Ausdrucke zusammengestellt werden können.

## **Inhalt der Produktbeschreibung**

Die Haushaltsberatung wird zielorientiert auf der Basis der Produktbeschreibungen durchzuführen sein. *Die Ziele sind mit den Haushaltsmitteln gekoppelt!* Die Erfassung und Pflege der Daten der Produktbeschreibungen ist Bestandteil der Software "proDoppik. Über die Menüfolge "Wirtschaftlichkeit – Produktbeschreibung – Produktbeschreibung" gelangen Sie in die Erfassungsmaske.

## **Hinweis:**

Die im Rahmen des Benchmarking in den Teilprojektgruppen zur Diskussion stehenden Fall- und Kennzahlen können erst Gegenstand einer Überarbeitung der Produktbeschreibungen werden, wenn die Abstimmung abgeschlossen und die Freigabe durch die Landrätekonferenz erfolgt ist.

Im Rahmen des unterjährigen Berichtswesens sind auch die Ist-Werte **per 30. Juni 2011** 

**(Halbjahresbericht)**, verbunden mit einer Jahresprognose, aufzunehmen.

Der Leistungsumfang und die Daten zur Zielerreichung sind wie folgt darzustellen:

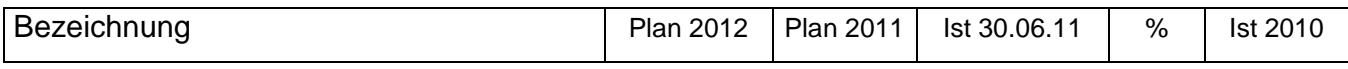

Der Stellenplan bekommt die bekannte Darstellung:

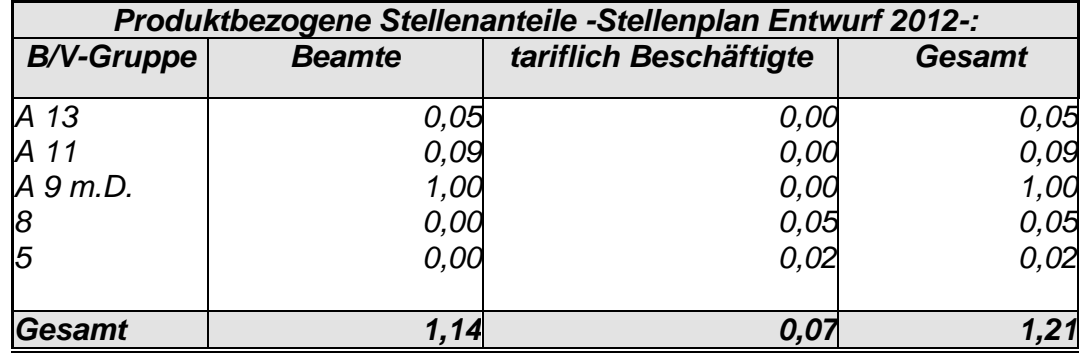

## **Erläuterung der Finanzdaten**

Die Finanzplandaten 2012 bis 2015 und auch die Berichtswerte zum lfd. HHJ 2011 sind in der Produktbeschreibung zu erläutern.

Bitte stellen Sie sicher, dass die fortgeschriebenen Produktbeschreibungen in H+H am

**15. September 2011** für den Druck des Haushaltsbuches zur Verfügung stehen.

**Was Sie sonst noch wissen und beachten sollten**

## **Investitionsplanung**

Grundsätzlich gelten folgende Wertgrenzen:

Gegenstände bis zu 150,- € zzgl. USt. sind als Aufwand im Ergebnisplan zu veranschlagen / zu buchen (§ 41 Abs. 5 GemHVO-Doppik). Z.B. Videokamera 80,00 €

Gegenstände mit Anschaffungskosten von mehr als 150,- € bis 1.000,- € zzgl. USt. sind geringwertige Wirtschaftsgüter (GWG). Diese werden im Finanzplan als Vermögensbeschaffungen eingeplant. Für diese Gegenstände wird im Anschaffungsjahr ein Sammelposten gebildet. Der Sammelposten ist im Haushaltsjahr der Bildung und den folgenden vier Haushaltsjahren mit jeweils einem Fünftel als Abschreibungsaufwand im Ergebnisplan einzuplanen. Z.B. Kühlschrank 800,00 €

Gegenstände mit Anschaffungskosten von mehr als 1.000,- € zzgl. USt. werden im Finanzplan als Vermögensbeschaffungen eingeplant. Die Abschreibung erfolgt über die Nutzungsdauer entsprechend der jeweils gültigen Abschreibungstabelle (VV Abschreibungen). Die Abschreibung beginnt mit dem Monat in dem der Vermögensgegenstand in Benutzung genommen wird. Die Abschreibungen für das Planjahr und die Folgejahre sind im Ergebnisplan zu veranschlagen. Z.B. Aufsitzrasenmäher 5.000,00 €

In folgenden Bereichen wurde ein Festwert nach § 37 GemHVO-Doppik gebildet:

## *Verwaltung*

- Büroausstattung (Mobiliar)
- EDV Arbeitsplatztechnik

### *Schulen*

Mobiliar in Klassenräumen

## *Feuerwehrtechnische Zentrale Lensahn*

- Atemschutzausstattung
- Einsatzschläuche

## *Jugendhilfehaus Lensahn*

Mobiliar in Jugendzimmer

## *Gemeinschaftsunterkunft Lübbersdorf*

Mobiliar in Zimmer

Neu- oder Ersatzbeschaffungen von zugehörigen Einzelgegenstände werden im Aufwand geplant.

Investitionen und Investitionsförderungsmaßnahmen von erheblicher finanzieller Bedeutung sind nach der GemHVO Doppik ( u. a. § 4(5), § 6 (I) Ziffer 6, § 12) besonders darzustellen bzw. zu behandeln. Eine Investition oder eine Investitionsförderungsmaßnahme gilt in der Regel dann als erheblich, wenn sie im jeweiligen Haushaltsjahr ein voraussichtliches Volumen von 50.000 Euro und mehr erreichen kann. Diese Maßnahmen sind im Teilfinanzplan detailliert auszuweisen.

#### **Eckwertebeschluss**

Es ist offen, ob seitens der Gremien (Kreistag, HA, FinA) noch Eckdaten für die Aufstellung des Haushaltes beschlossen werden. Hierüber und ob der Haushalt deshalb anzupassen sein wird, werden wir informieren.

#### **Haushaltsregeln**

Auch das doppische Haushaltsrecht erfordert ergänzende, auf die Bedürfnisse der jeweiligen Verwaltung abgestellte, Haushaltsregeln. So etwa zur Budgetbildung und zur Deckungsfähigkeit. Die aktuellen "*Haushaltsregeln*" sind Bestandteil der Haushaltssatzung. Sie sollten auch aufgrund ihrer vergleichsweise weit gefassten Deckungsoptionen berücksichtigt werden.

#### **Ergebnis- und Finanzteilpläne**

Die Daten der Ergebnisrechnungskonten und der Finanzrechnungskonten eines jedes Buchungsprodukts (Produktkonten) werden in einem Teilergebnisplan und einem Teilfinanzplan zusammengeführt. Es ist eine wesentliche Änderung im Haushaltsrecht, dass nun diese Teilpläne Grundlage für die Haushaltsberatung sind. Es findet also *keine* Produktkonten (bisher Haushaltsstellen) bezogene Haushaltsberatung in den Gremien statt.

#### **Interne Leistungsbeziehungen**

Zum Nachweis des vollständigen Ressourcenverbrauchs wird weiterhin angestrebt, die Aufwendungen für erbrachte Leistungen der Querschnitts-/ Servicefachdienste und Stabstellen in den einzelnen Teilplänen über interne Leistungsbeziehungen abzubilden. Dies kann zunächst mittels Pauschalen geschehen.

Wir werden zunächst abwarten, welche Notwendigkeiten sich hier auch aus dem Benchmarking ergeben können.